# **A PPENDIX OF QUESTIONS**

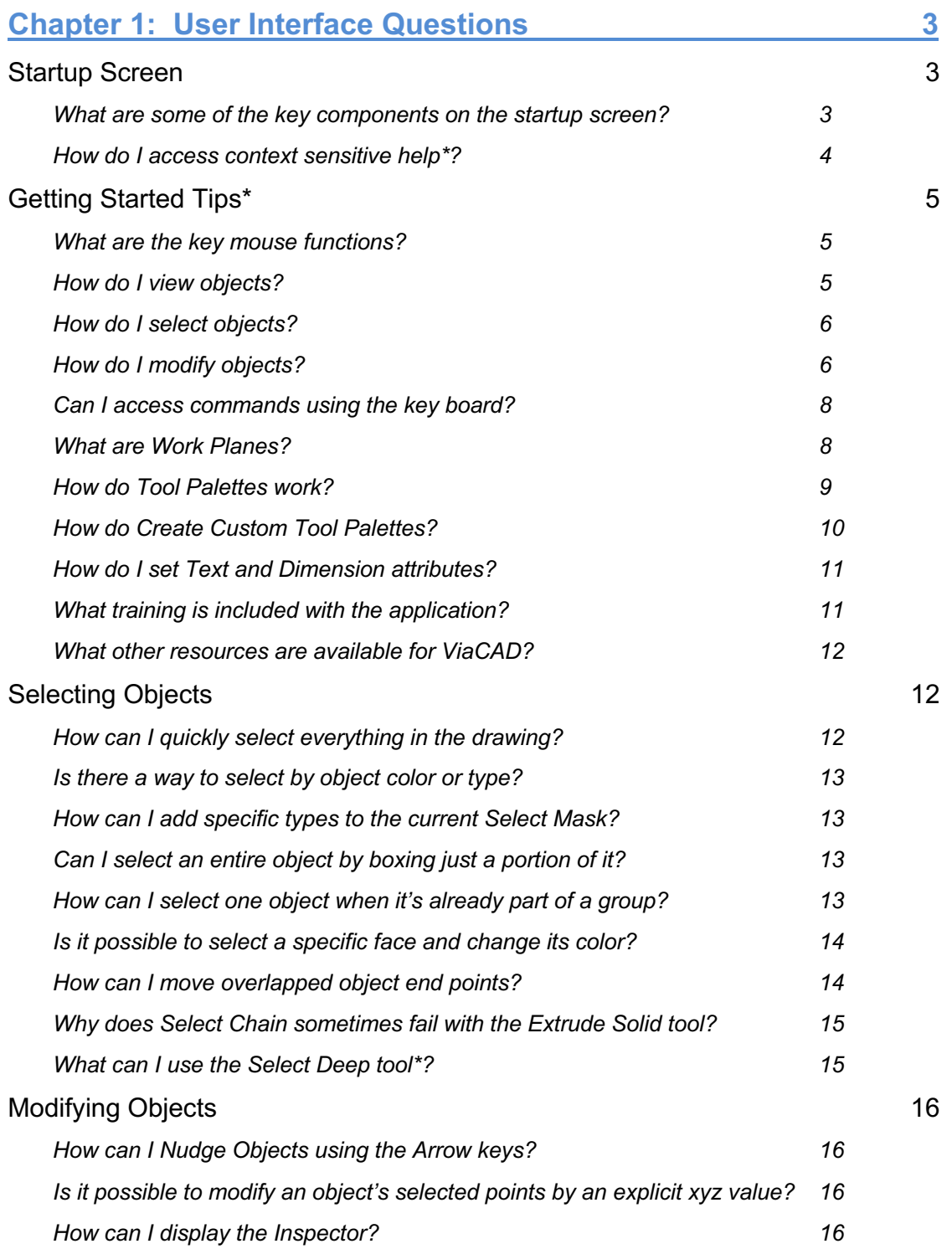

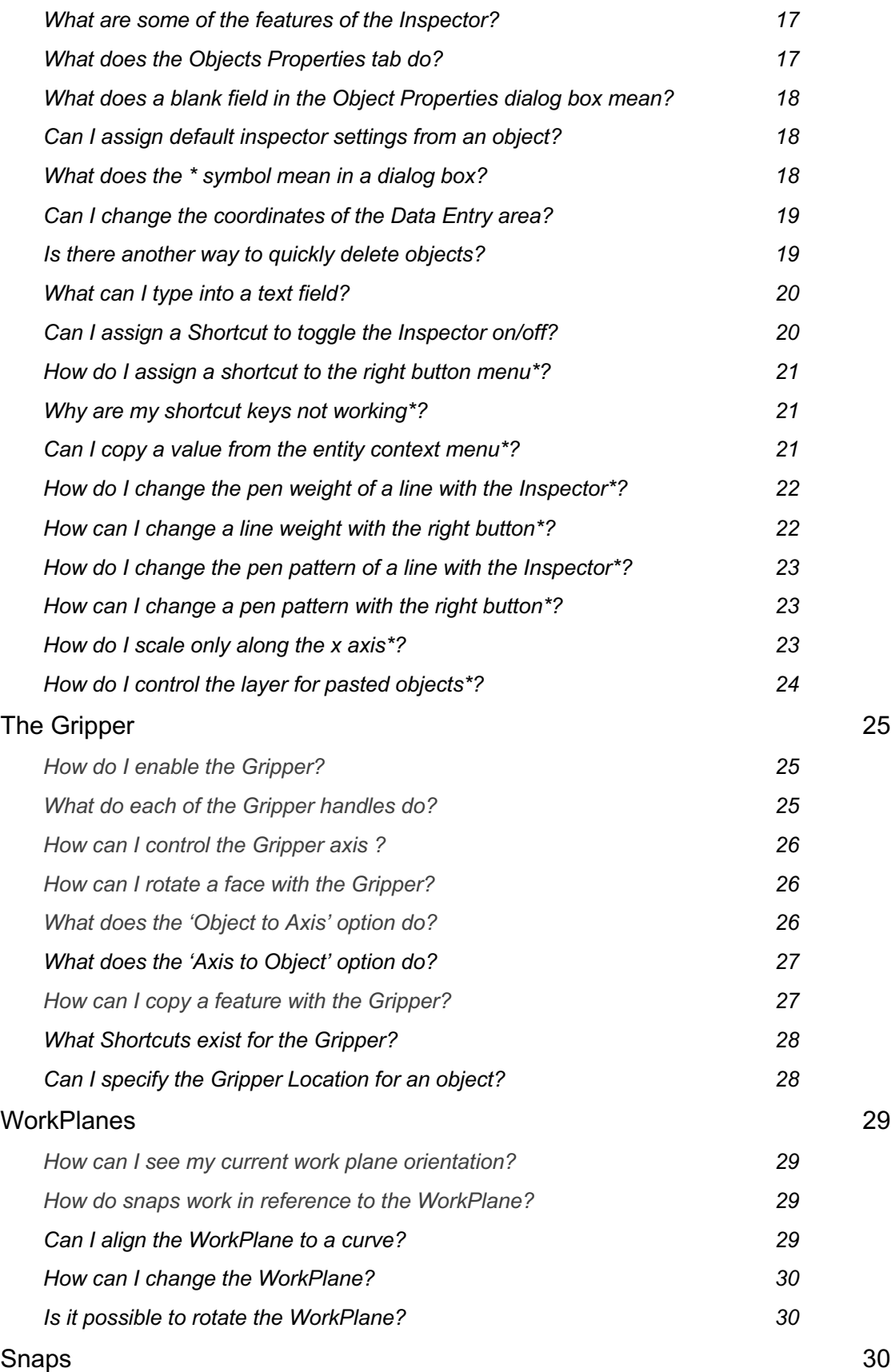

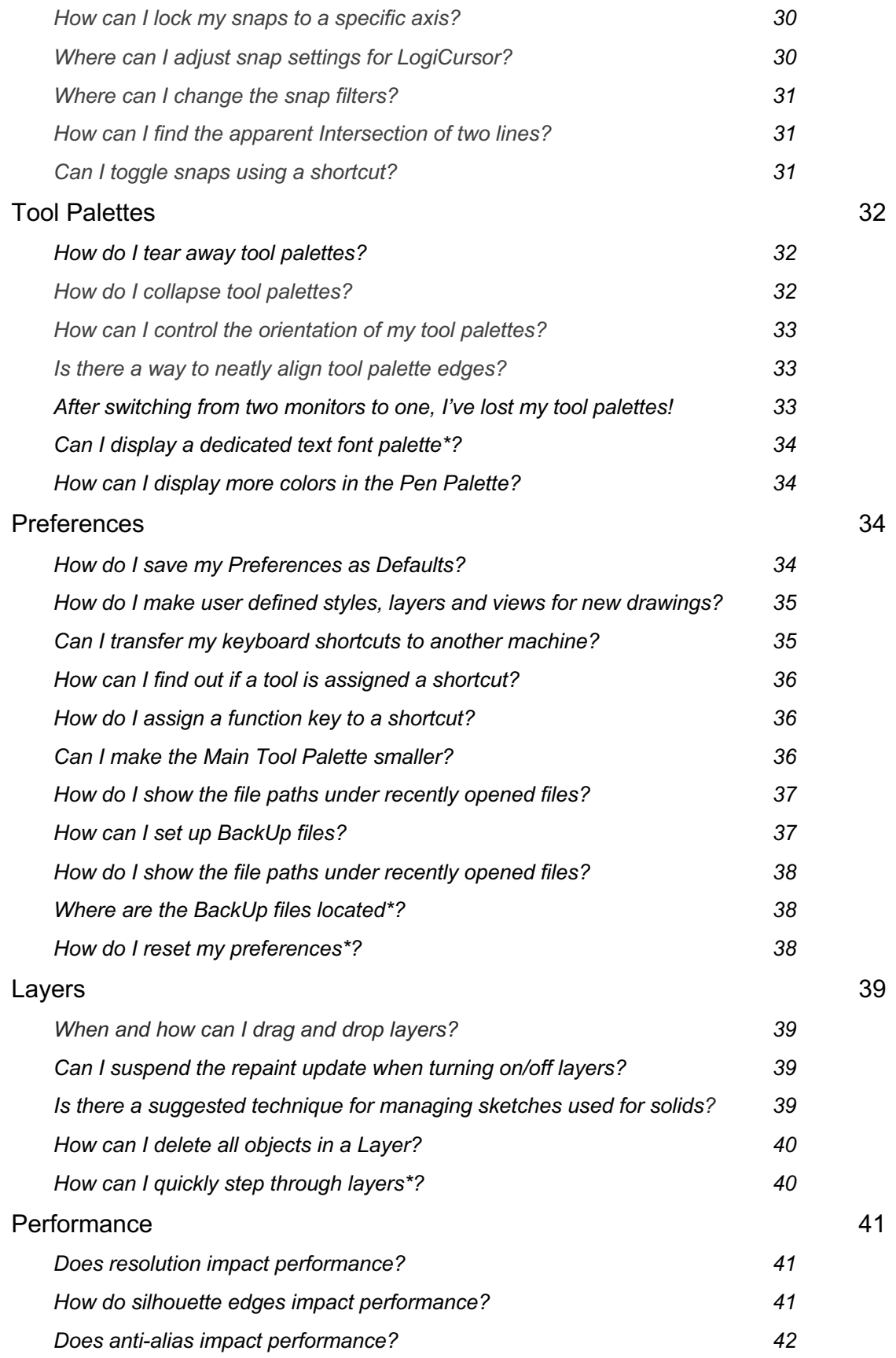

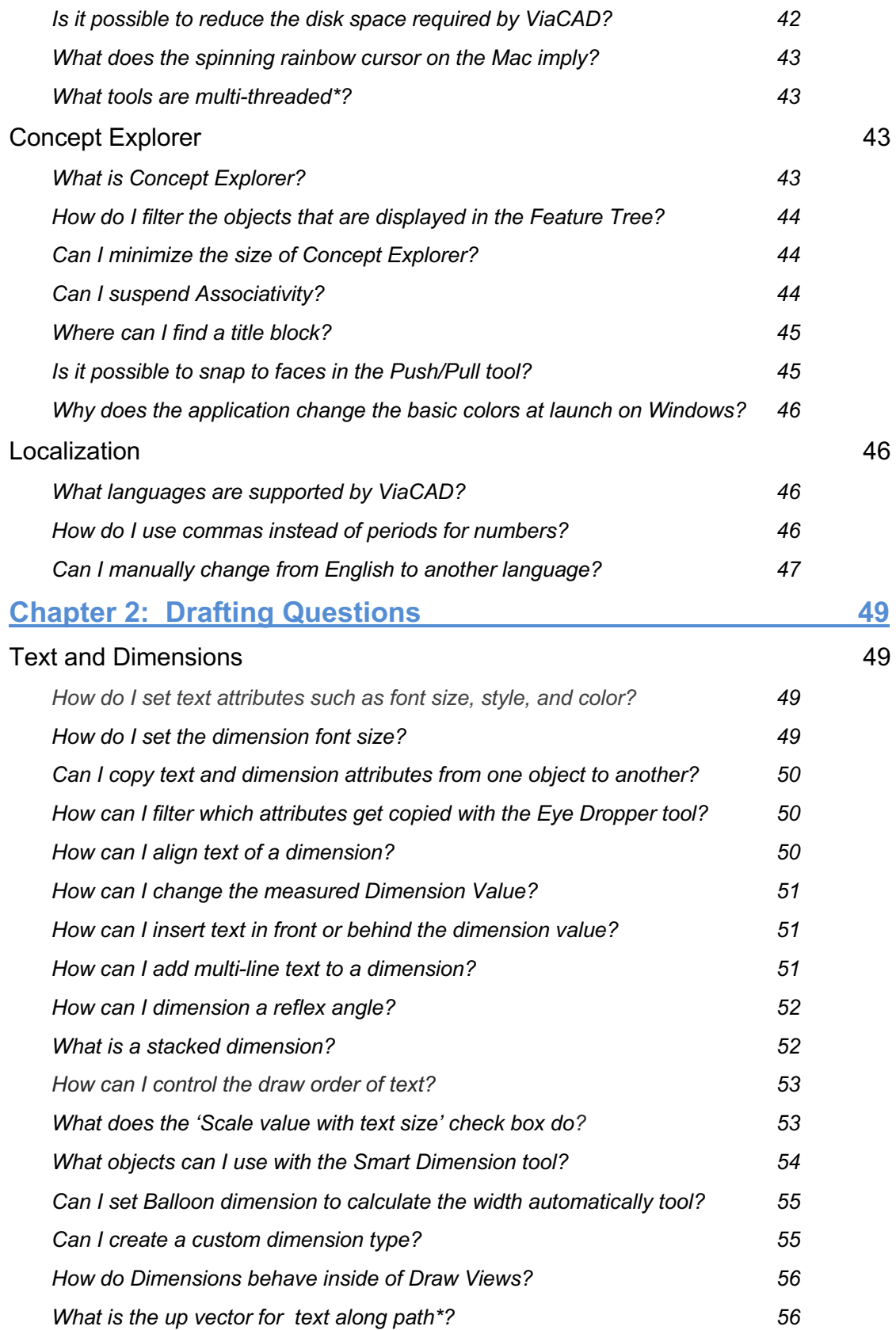

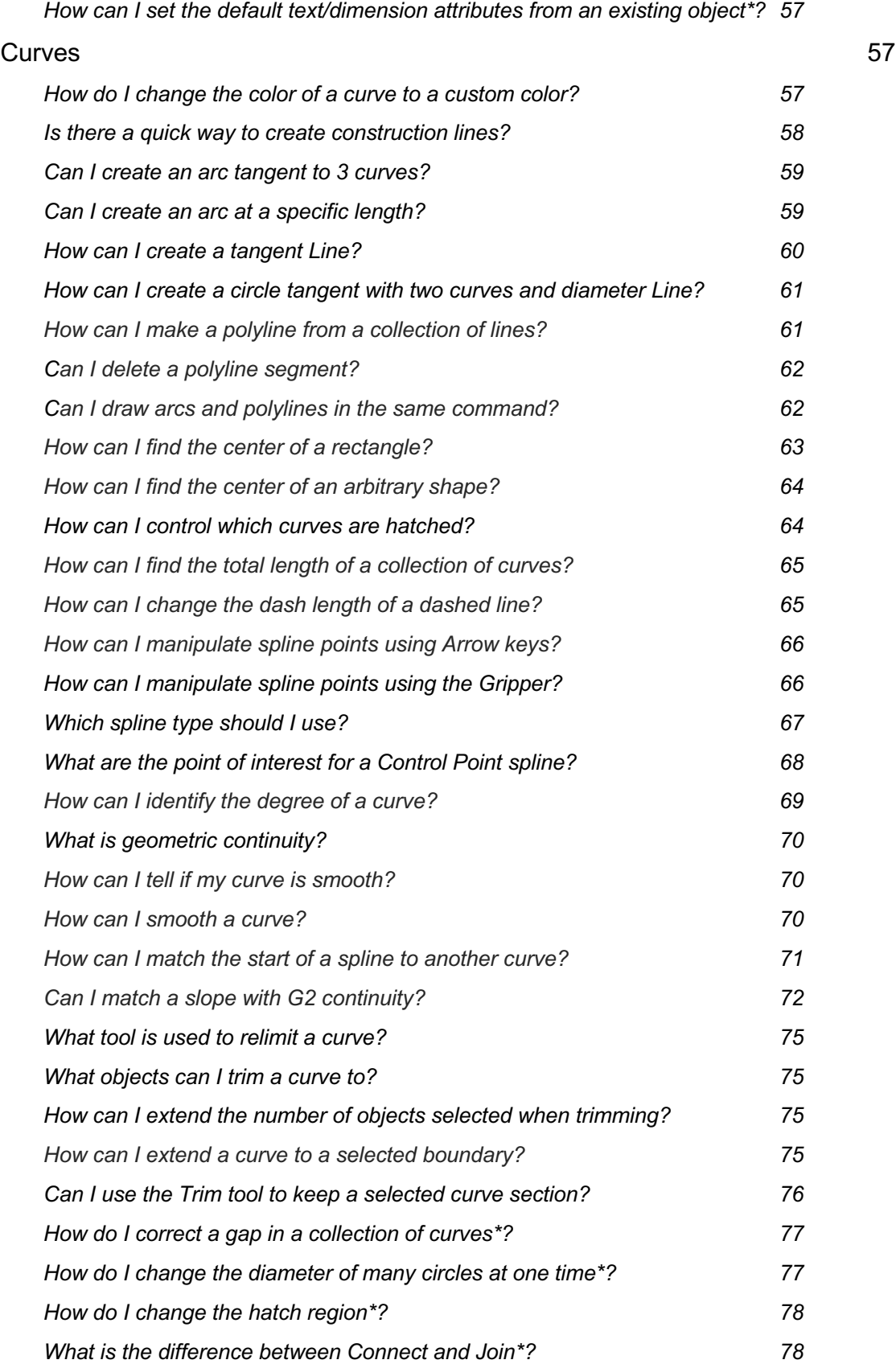

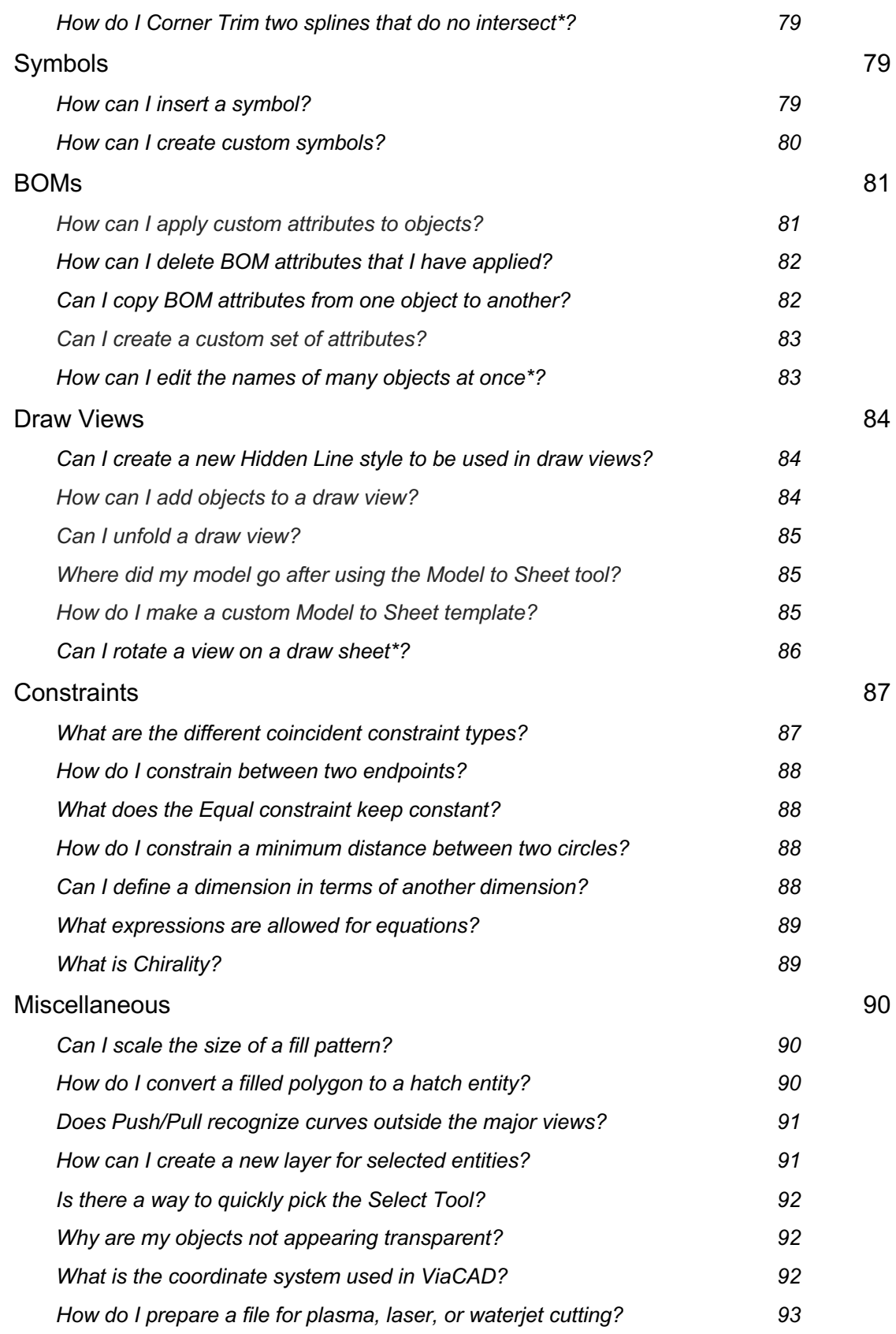

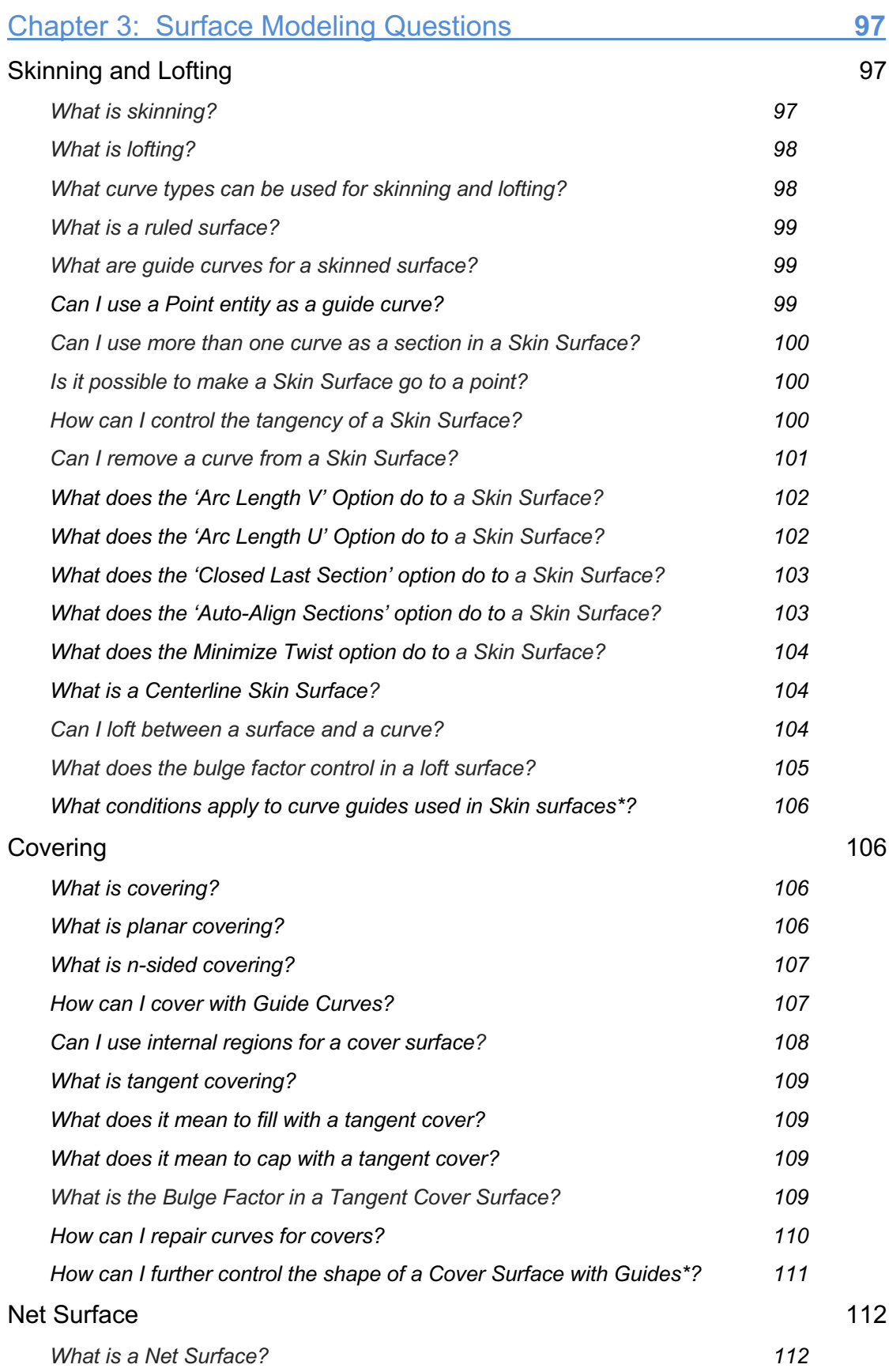

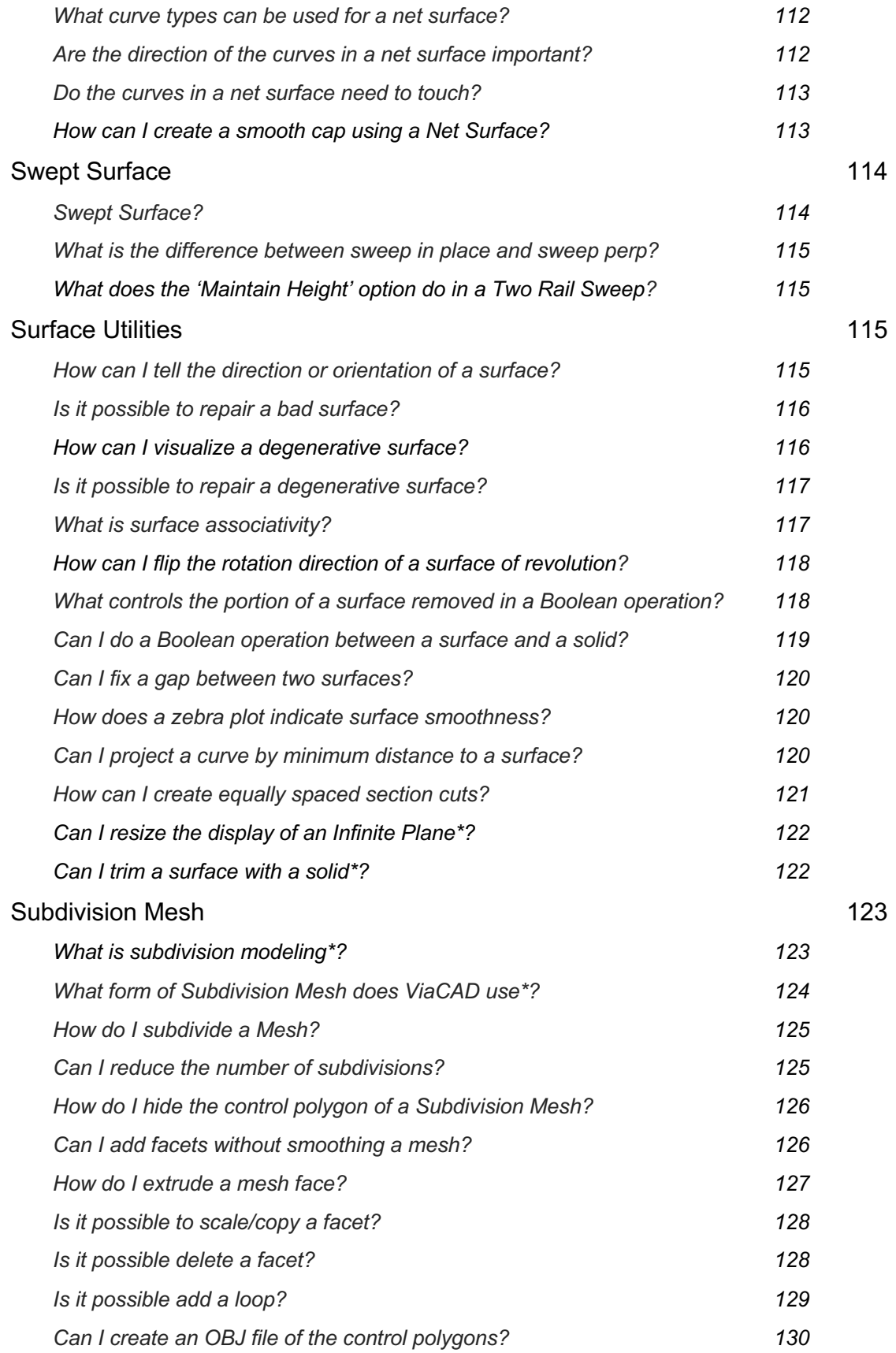

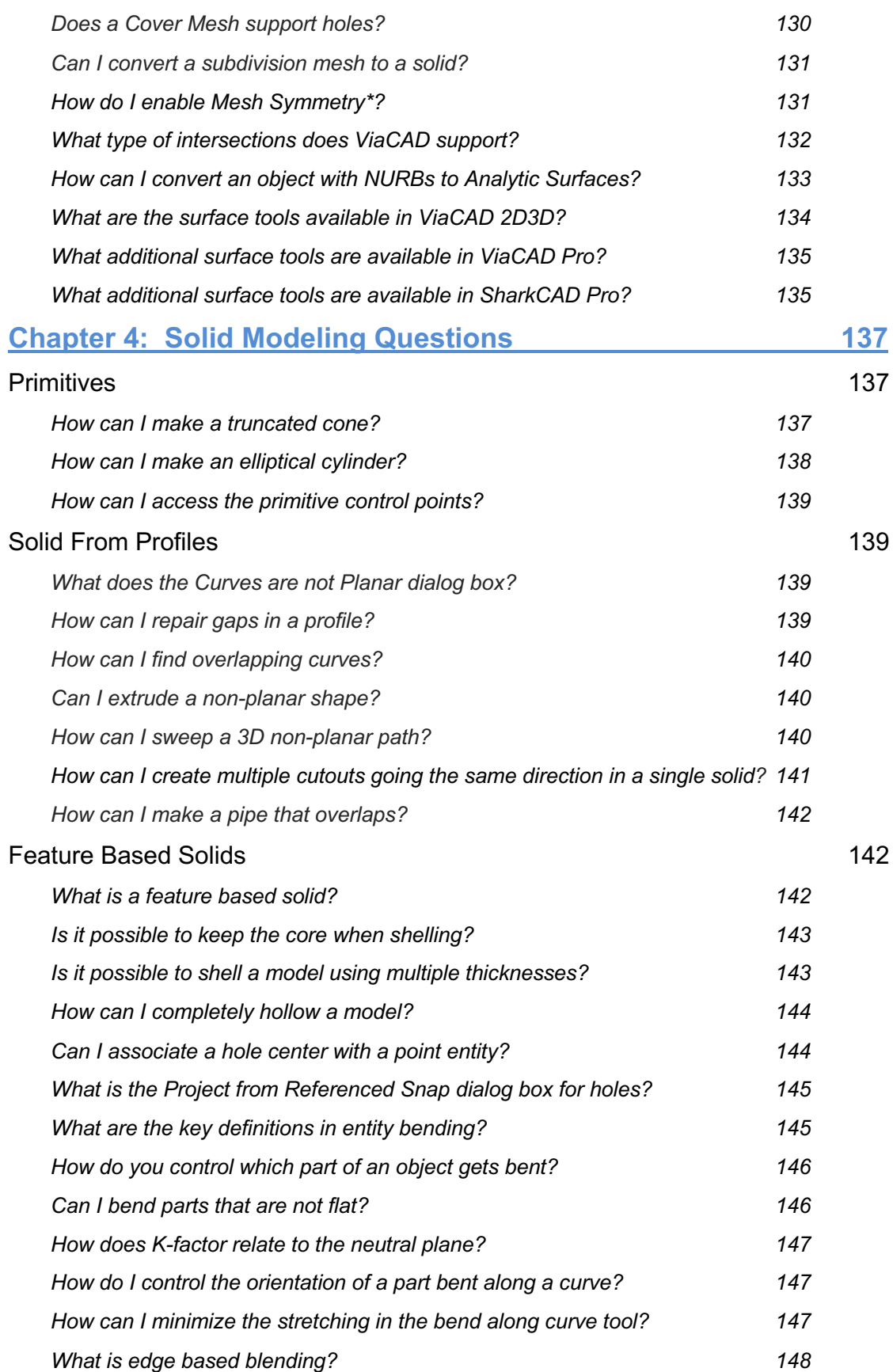

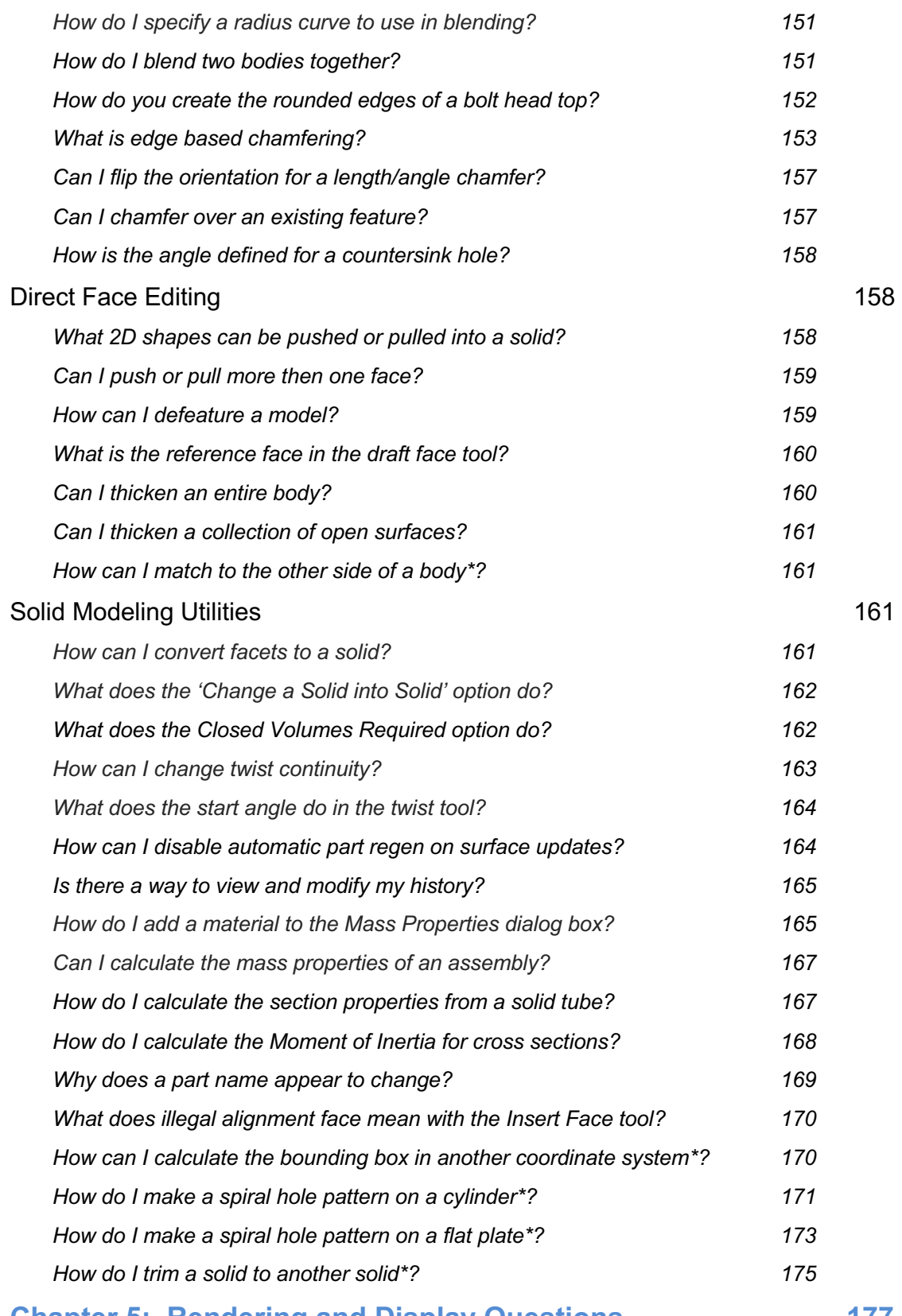

**Chapter 5: Rendering and Display Questions 177**

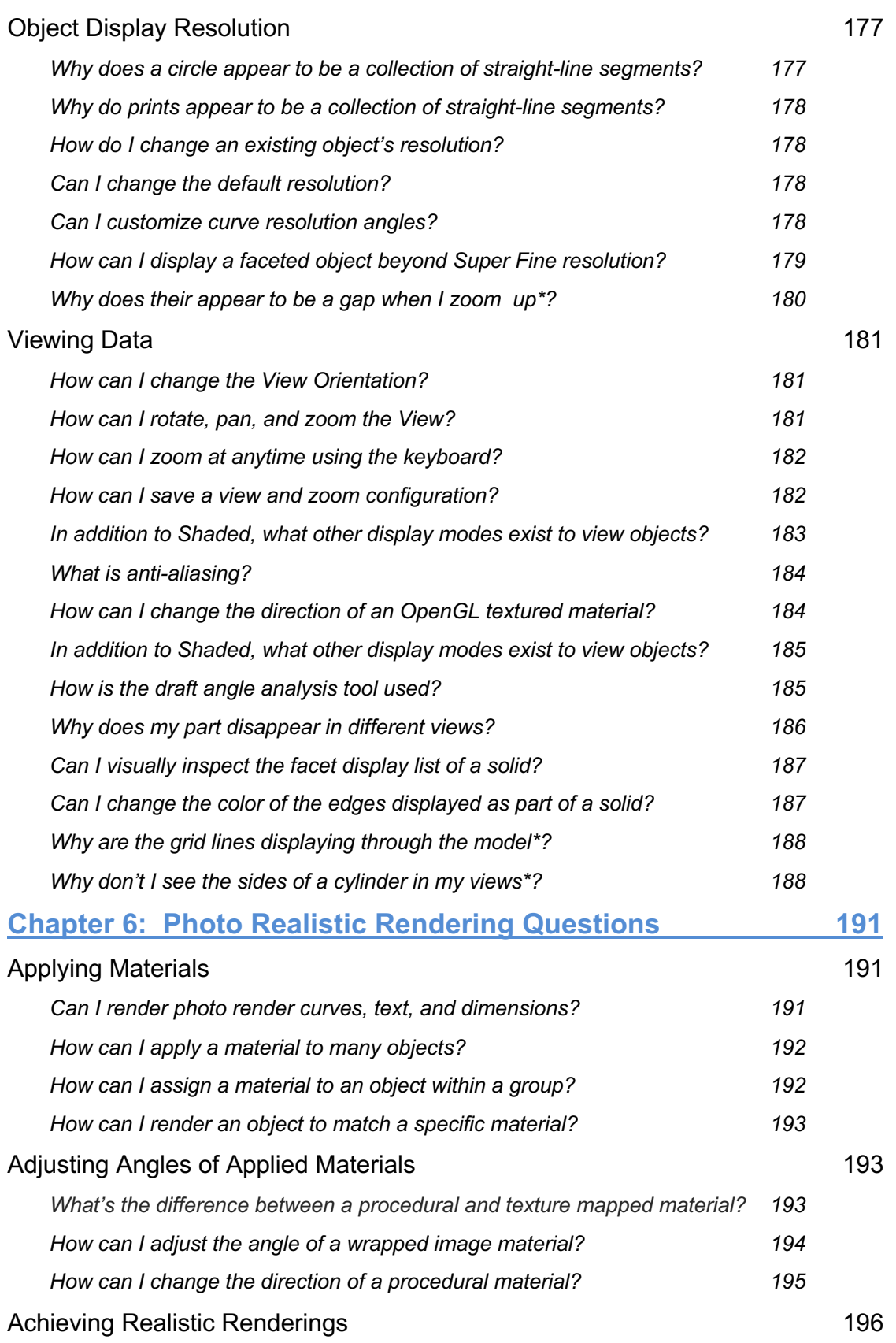

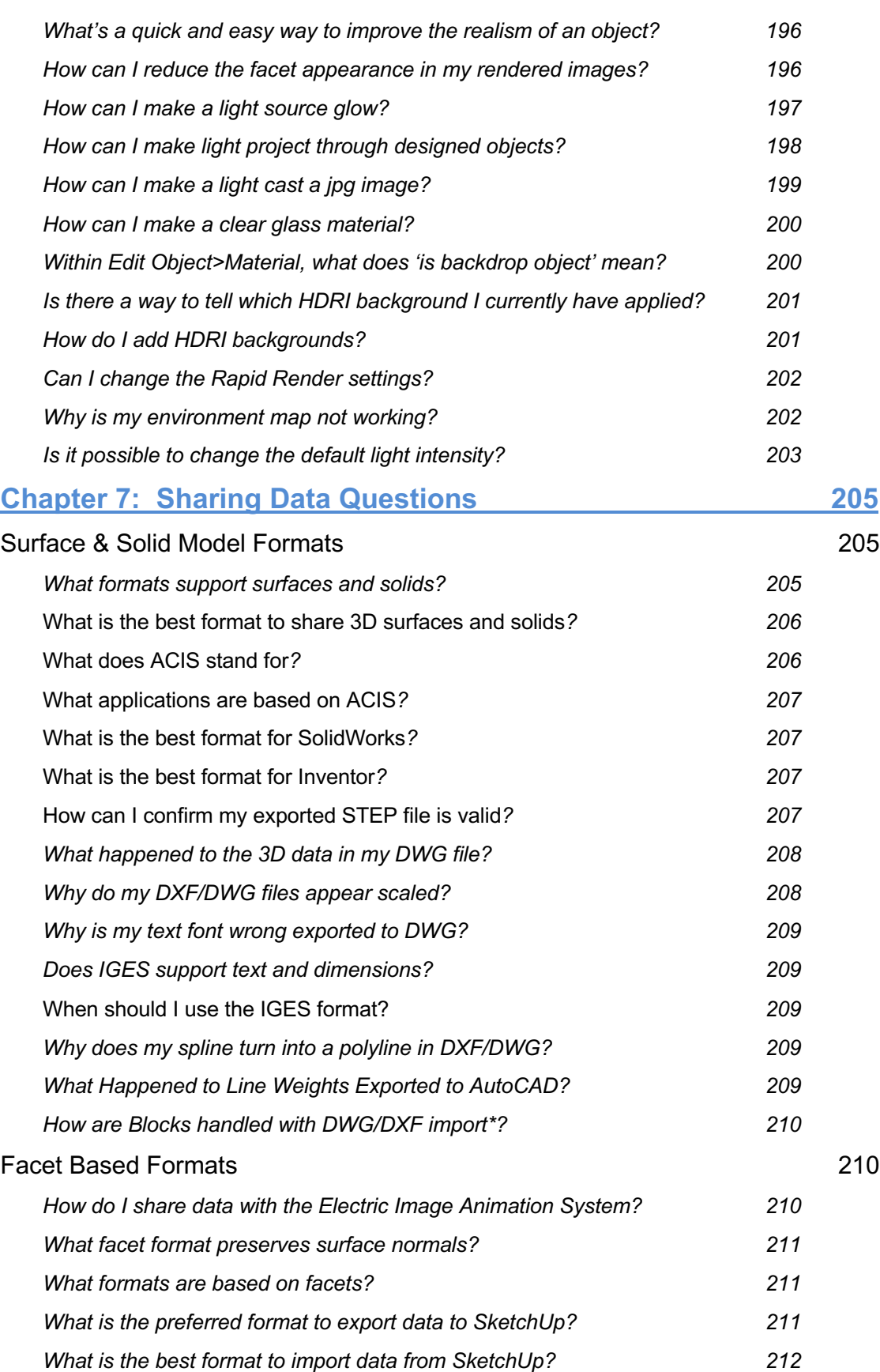

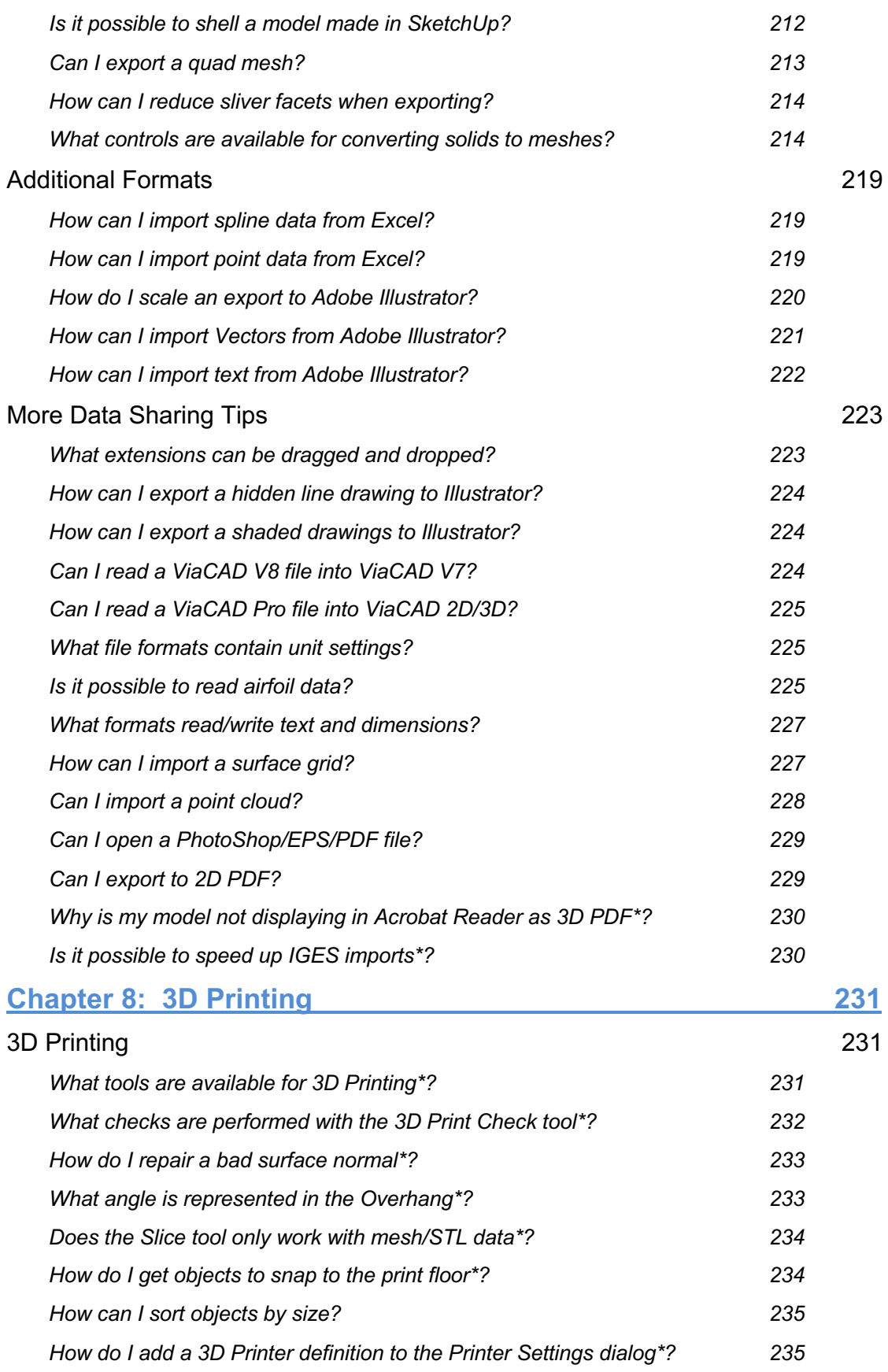

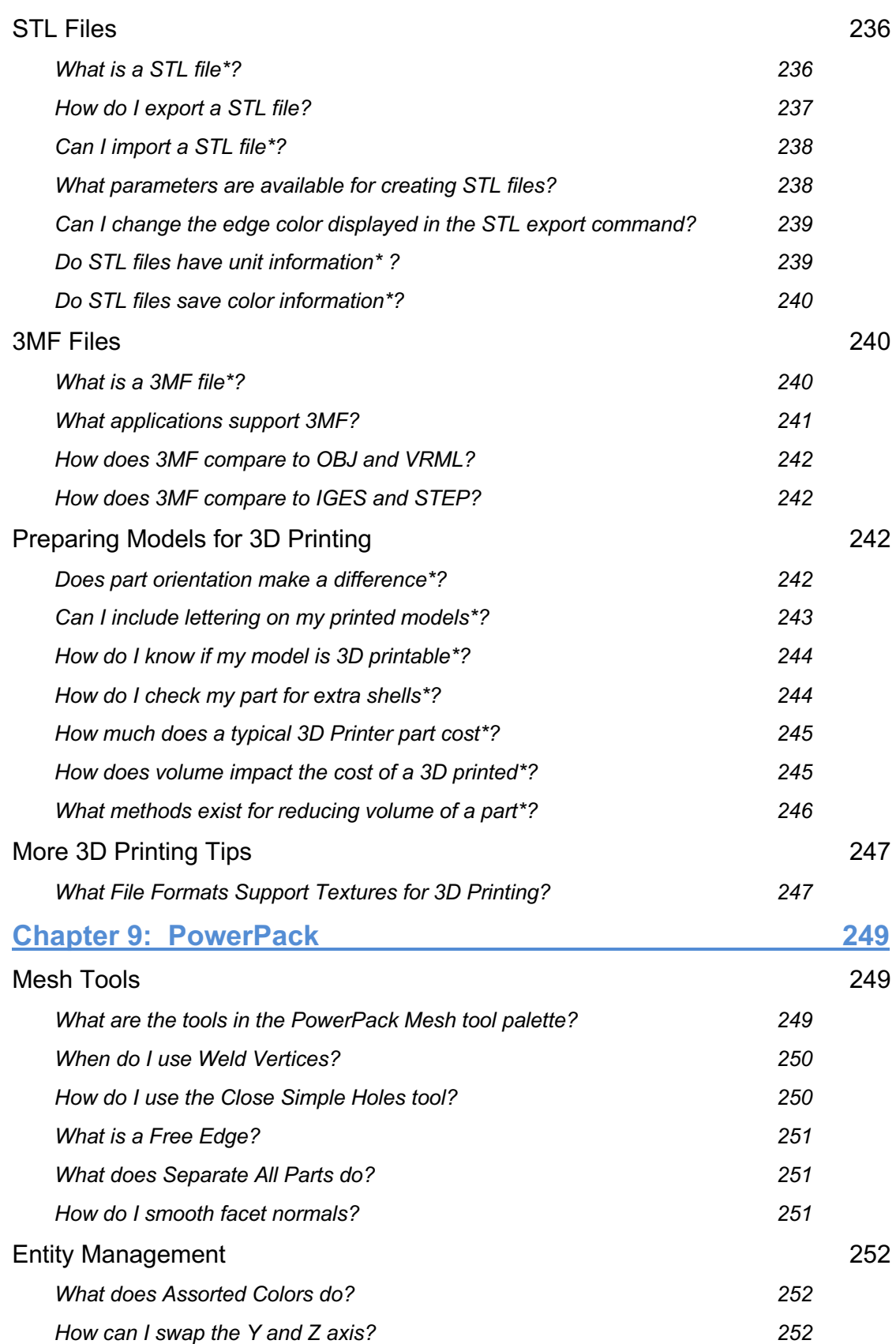

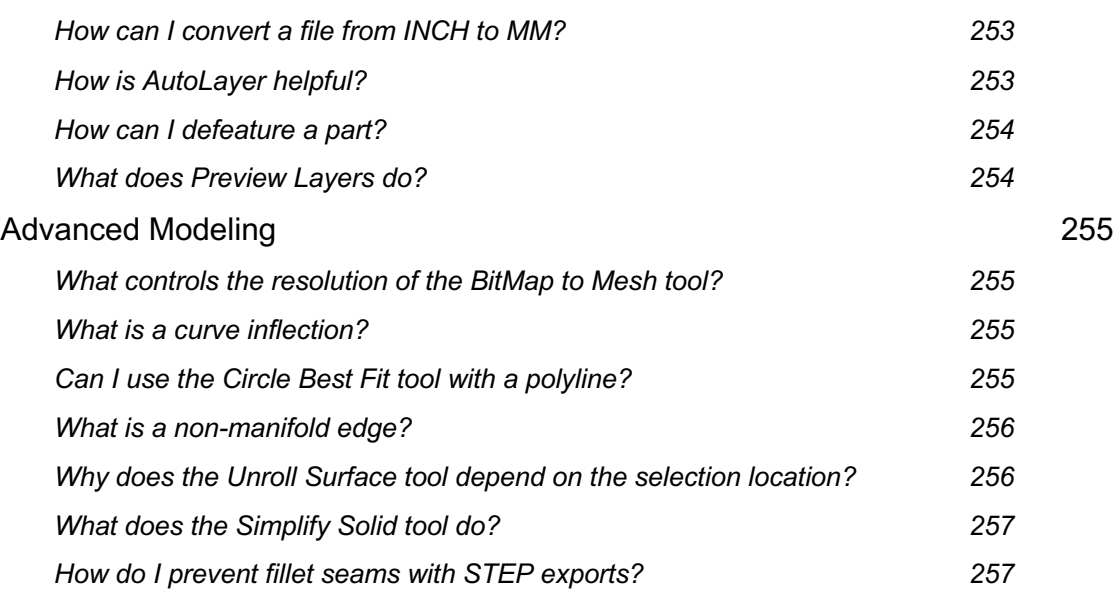